**IBM Security QRadar** 版本 7.2.6

# 版本注意事項

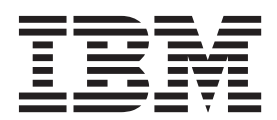

#### 附註

在使用本資訊及其所支援的產品之前,請閱讀第 3 頁的『聲明』中的資訊。

#### 產品資訊

本文件適用於 IBM QRadar Security Intelligence Platform 7.2.6 版 及後續發行版,直至有本文件的更新版本替代為止。

# 目録

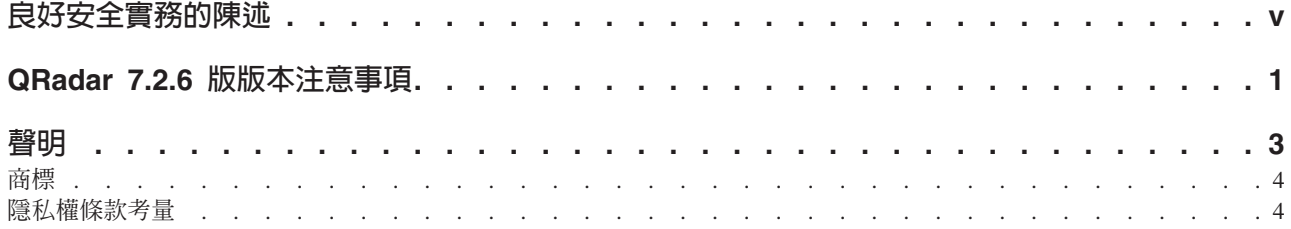

## <span id="page-4-0"></span>良好安全實務的陳述

IT 系統安全涉及透過預防、偵測及回應企業內外的不當存取來保護系統與資訊。 不當 存取可能導致變更、損壞、不當或誤用資訊,也可能導致損壞或誤用系統,包括用於 攻擊其他系統。 沒有任何 IT 系統或產品應該被看作完全安全,且沒有單個產品、服務 或安全手段可以完全有效預防不當使用或存取。 IBM(r) 系統、產品及服務設計為綜合 性安全方式的一部分,必將涉及其他作業程序,且可能需要使用其他系統、產品或服 務才能發揮最大作用。 IBM(r) 不保證任何系統、產品或服務免於或將讓貴企業免於任 何一方的惡意或非法行為。

## <span id="page-6-0"></span>QRadar 7.2.6 版版本注意事項

 $\text{IBM}^{\circledast}$  Security QRadar $^{\circledast}$  7.2.6 版 提供新增特性與已知問題的修正程式。 提供系統需求、 產品更新項目、限制與已知問題的鏈結。

#### 内容

- 新增特性
- 『公告』
- 系統需求
- 安裝 [QRadar](#page-6-3)
- 修正清單
- 已知問題

#### <span id="page-6-1"></span>新增特性

新增特性的說明在 [IBM Knowledge Center](http://www.ibm.com/support/knowledgecenter/SS42VS_7.2.6/com.ibm.qradar.doc/c_qradar_ov_whats_new_722.html) (www.ibm.com/support/knowledgecenter/ SS42VS\_7.2.6/com.ibm.qradar.doc/c\_qradar\_ov\_whats\_new\_722.html) 中提供。

#### 公告

若要取得 QRadar 7.2.6 版 公告,請在 [IBM Offering Information](http://www.ibm.com/common/ssi/index.wss) 網頁 (www.ibm.com/ common/ssi/index.wss) 上搜尋您的產品。檢視公告可瞭解下列資訊:

- 詳細的產品說明,包括新功能的說明。
- 句裝和訂購詳細資料

#### <span id="page-6-2"></span>系統需求

如需軟硬體相容性的相關資訊,請參閱 IBM Security QRadar Installation Guide 中的詳 細系統需求。

#### <span id="page-6-3"></span>安装 **QRadar**

如需安裝指示,請參閱 IBM Security QRadar Installation Guide。

#### <span id="page-6-4"></span>修正清單

若要檢視本版中已修正的問題清單,請參閱修正清單 (www.ibm.com/support/ docview.wss?uid=swg27046694)

#### <span id="page-6-5"></span>已知問題

若要檢視重要的安裝和使用者問題的相關版本注意事項,請檢閱標題為 [IBM QRadar](http://www-01.ibm.com/support/docview.wss?uid=swg27046701) [Security Intelligence 7.2.4](http://www-01.ibm.com/support/docview.wss?uid=swg27046701) 版版本注意事項 (www.ibm.com/support/ docview.wss?uid=swg27046701) 的文件。

其他已知問題記載於 [IBM Support Portal](http://www.ibm.com/support) (http://www.ibm.com/support) 上支援知識庫內 的個別文件表單中。

當探索及解決問題時,IBM 支援團隊會更新知識庫。透過搜尋知識庫,您可以快速尋找 問題的變通方法或解決方案。

若要檢閱 APAR (授權程式分析報告),請遵循下列步驟:

- 1. 請造訪 [IBM Support Portal](http://www.ibm.com/support) (www.ibm.com/support/entry/portal/support)。
- 2. 在**產品搜尋器**方框中,輸入產品的名稱,或者按一下**瀏覽產品**。
- 3. 從清單中選取產品,然後按一下**執行**。
- 4. 從<mark>產品支援内容</mark>清單中,選取**所有產品支援内容**。
- 5. 透過選取 (APAR) 授權程式分析報告勾選框,可以依文件類型過濾內容。
- 6. (選用項目)透過選取適當的版本勾選框,可以依產品版本進行過濾。

將會顯示 APAR 清單(依日期排序)。您可以透過在<mark>在結果中搜尋</mark>方框中輸入關鍵 字來精簡 APAR 清單。

#### <span id="page-8-0"></span>聲明

本資訊係針對 IBM 在美國所提供之產品與服務所開發。

在其他國家或地區中,IBM 不見得有提供本文件所提及之各項產品、服務或功能。請洽 詢當地的 IBM 業務代表,以取得當地目前提供的產品和服務之相關資訊。 這份文件在 提及 IBM 的產品、程式或服務時,不表示或暗示只能使用 IBM 產品、程式或服務。 只要未侵犯 IBM 之智慧財產權,任何功能相當之產品、程式或服務皆可取代 IBM 之 產品、程式或服務。 不過,任何非 IBM 之產品、程式或服務,使用者必須自行負責作 業之評估和驗證責任。

本文件所說明之主題內容,IBM 可能擁有其專利或專利申請案。提供本文件不代表授予 這些專利的授權。 您可以書面提出授權查詢,來函請寄到:

IBM Director of Licensing IBM Corporation North Castle Drive Armonk, NY 10504-1785 U.S.A.

如果是有關雙位元組字集 (DBCS) 資訊的授權查詢,請洽詢所在國的 IBM 智慧財產部 門,或書面提出授權查詢,來函請寄到:

Intellectual Property Licensing Legal and Intellectual Property Law IBM Japan Ltd. 19-21, Nihonbashi-Hakozakicho, Chuo-ku Tokyo 103-8510, Japan

#### 下段對英國或任何對這些規定與當地法律不一致的其他國家或地區不適用:

IBM 僅以「現狀」提供本書,而不提供任何明示或默示之保證 (包括但不限於可售性或 符合特定效用的保證)。 有些地區在特定交易上,不允許排除明示或暗示的保證,因此, 這項聲明不一定適合您。

本資訊中可能會有技術上或排版印刷上的訛誤。 因此,IBM 會定期修訂;並將修訂後 的內容納入新版中。 IBM 隨時會改進及/或變更本出版品所提及的產品及/或程式,不另 行通知。

本資訊中任何對非 IBM 網站的敘述僅供參考,IBM 對該網站並不提供保證。 這些網 站中的教材不屬於此 IBM 產品的相關教材,用戶使用這些網站時應自行承擔風險。

IBM 得以各種 IBM 認為適當的方式使用或散布 貴客戶提供的任何資訊,而無需對 貴 客戶負責。

如果本程式之獲授權人爲了 (i) 在個別建立的程式和其他程式(包括本程式)之間交換 資訊,以及 (ii) 相互使用所交換的資訊,因而需要相關的資訊,請洽詢:

<span id="page-9-0"></span>**IBM** Corporation 170 Tracer Lane, Waltham MA 02451, USA

這些資訊可依適當條款而取得,在某些情況下必須付費方得使用。

IBM 基於 IBM 客戶合約、IBM 國際程式授權合約或雙方之任何同等合約的條款,提 供本文件所提及的授權程式與其所有適用的授權資料。

本文件中所含的任何效能資料是在控制環境中得出。 因此,在其他作業環境中獲得的結 果可能有明顯的差異。 在開發層次的系統上可能有做過一些測量,但不保證這些測量在 市面上普遍發行的系統上有相同的結果。 再者,有些測定可能是透過推測方式來評估。 實際結果可能不同。 本文件的使用者應驗證其特定環境適用的資料。

本書所提及之非 IBM 產品資訊,取自產品的供應商,或其發佈的聲明或其他公開管道。 IBM 並未測試過這些產品,也無法確認這些非 IBM 產品的執行效能、相容性或任何對 產品的其他主張是否完全無誤。 有關非 IBM 產品的性能問題應直接洽詢該產品供應 商。

有關 IBM 未來動向的任何陳述,僅代表 IBM 的目標和目的而已,並可能於未事先聲 明的情況下有所變動或撤回。

所有 IBM 價格為 IBM 之建議零售價,可隨時更改而不另行通知。 經銷商之價格可與 此不同。

本資訊含有日常業務運作所用的資料和報告範例。 為求儘可能地完整說明,範例包括了 個人、公司、品牌和產品的名稱。 所有這些名稱都是虛構的,如有任何類似實際企業所 用的名稱及地址之處,純屬巧合。

若貴客戶正在閱讀本項資訊的雷子檔,可能不會有照片和彩色說明。

#### 商標

IBM、IBM 標誌及 ibm.com 是 International Business Machines Corp. 在世界許多管轄 區註冊的商標或註冊商標。其他產品及服務名稱可能是 IBM 或其他公司的商標。IBM 商標的最新清單可在 Web 的 "Copyright and trademark information" 中找到,網址為 www.ibm.com/legal/copytrade.shtml。

其他公司、產品與服務名稱可能是其他公司的商標或服務標記。

#### 隱私權條款考量

IBM 軟體產品(包括作為服務解決方案的軟體,即「軟體產品與服務」)可能使用 Cookie 或其他技術來收集產品使用資訊,以有助於改善一般使用者體驗、自訂與一般使 用者的互動或為了其他目的。 在許多情況下,「軟體供應項目」不會收集任何個人識別 資訊。 我們的部分「軟體供應項目」有助於讓您能收集個人識別資訊。 如果此「軟體 供應項目」使用 Cookie 來收集個人識別資訊,則以下提出此供應項目使用 Cookie 的 相關資訊。

視部署的配置而定,「軟體產品與服務」可能使用階段作業 Cookie 收集每個使用者的 階段作業 ID,用於階段作業管理和鑑別。 這些 Cookie 可以停用,但是這也將刪除它 們啓用的功能。

如果為此「軟體供應項目」部署的配置讓您的客戶能夠透過 Cookie 及其他技術,從一 般使用者收集個人識別資訊,則應該探查適用於此類資料收集之任何法律的您自己的 合法建議,其中包括通知及同意的任何需求。

如需針對這些目的的各種技術(其中包括 Cookie)的使用的相關資訊,請參閱 "Cookies, Web Beacons and Other Technologies" 中的 IBM 的隱私權原則 (網址為 [http://](http://www.ibm.com/privacy) [www.ibm.com/privacy](http://www.ibm.com/privacy)),以及 IBM 的線上隱私權條款(網址為 [http://www.ibm.com/](http://www.ibm.com/privacy/details/us/en/) [privacy/details](http://www.ibm.com/privacy/details/us/en/)),以及「IBM 軟體產品及軟體作為服務隱私權條款」(網址為 [http://](http://www.ibm.com/software/info/product-privacy) [www.ibm.com/software/info/product-privacy](http://www.ibm.com/software/info/product-privacy)) 。